## STEPS FOR CREATING PROFILE OF THE APPLICANT HOSPITAL

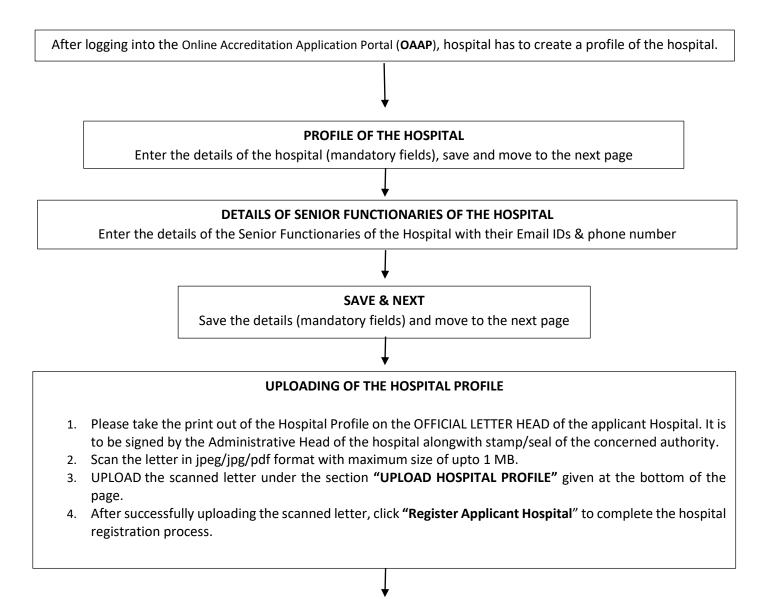

## AUTHENTICATION OF PROFILE OF THE HOSPITAL

NBE will authenticate the uploaded profile of the hospital within 2 working days. Once the hospital profile is authenticated by NBE, the hospital will be able to use the **Online** Accreditation Application Portal(OAAP) for accreditation related activities.